# 卓上型電子計算機によるいくつかの計算例

CIPWノルム計算  $703$ 

吉井守正 (鉱床部)

 $-24-$ 

1. ノルム計算とそのプログラム

火成岩を化学組成によって分類する一方法として C.I.P.W. ノルム計算が CRoss et al. (1902) に提唱さ れ現在に至るまで盛んに使われて来た. その計算法は WASHINGTON (1917)にも詳しく述べられており それを 引用した JOHANNSEN (1931) には 種々の計算例が示さ れている. わが国の近年の著書では 平凡社 (1970) 都城・久城 (1975) 大久保・黒田(1968)などに計算 法が示されている. また数表を引きながら計算を進め てゆく方法もあり 最近のものでは 大森 (1975) によ るものが便利であり精度も高い.

わが国では1960年ごろから ノルム計算を電子計算機

| 酸化物<br>分子量                                | Fe <sub>2</sub> O <sub>3</sub> |    | 159.692                                                | CaO                     | 56.079   |  |
|-------------------------------------------|--------------------------------|----|--------------------------------------------------------|-------------------------|----------|--|
| 510 <sub>2</sub><br>60.085                | Fe0                            |    | 71.846                                                 | Na2O                    | 61.979   |  |
| T10 <sub>2</sub><br>79.899                | MnO                            |    | 70.937                                                 | $K2$ O                  | 94.195   |  |
| A1 <sub>2</sub> O <sub>3</sub><br>101.961 | MgO                            |    | 40.304                                                 | $P_2O_5$                | 141.945  |  |
| $cr_2O_3$<br>151.990                      | N10                            |    | 74.699                                                 |                         |          |  |
| ノルム鉱物                                     |                                | 略号 | 分子式                                                    |                         | 分子畳      |  |
| Quartz                                    |                                | ۵  | S10 <sub>2</sub>                                       |                         | 60.085   |  |
| Corundum                                  |                                | C  | A120n                                                  |                         | 101.961  |  |
| Orthoclase                                |                                |    | $K_2O \cdot A1_2O_3 \cdot 6S1O_2$                      | 556.666                 |          |  |
| Albite                                    |                                |    | $Na2O·Al2O3·6S1O2$                                     | 524.450                 |          |  |
| Anorthite                                 |                                |    | $CaO \cdot Al_2O_3 \cdot 2S1O_2$                       | 278.210                 |          |  |
| Leucite                                   |                                |    | $K_2O \cdot A1_2O_3 \cdot 4S1O_2$                      | 436.496                 |          |  |
| Nepheline                                 |                                |    | Na2O·Al2O3·2S1O2                                       | 284.110                 |          |  |
| Kaliophylite                              |                                |    | $K_2O \cdot Al_2O_3 \cdot 2S1O_2$                      | 316.326                 |          |  |
| Acmite                                    |                                |    | Na2O·Fe2O3·4S1O,                                       | 462.011                 |          |  |
| Sodium metasilicate                       |                                |    | Na <sub>2</sub> O·S1O <sub>2</sub>                     | 122.064                 |          |  |
| Potassium metasilicate                    |                                |    |                                                        | $K20.$ SiO <sub>2</sub> |          |  |
| Wollastonite                              |                                |    |                                                        | $CaO \cdot S1O_2$       |          |  |
| Diopside(di)-                             | Enstatite                      | en | $Mg0 \cdot S10_2$                                      | 100.389                 |          |  |
| Hypersthene<br>(hy)                       | Ferrosilite                    | fs | $FeO-SiO2$                                             | 131.931*                |          |  |
|                                           | Forsterite                     | fo | $2Mg0 \cdot S10_2$                                     |                         | 140.693  |  |
| $011$ vine $(01)$                         | Fayalite                       | fa | 2FeO·S1O <sub>2</sub>                                  |                         | 203.777* |  |
| Calcium orthosilicate                     |                                |    | $2CaO \cdot S1O_2$                                     | 172.243                 |          |  |
| Magnetite                                 |                                | mt | FeO·Fe <sub>2</sub> O <sub>3</sub>                     | 231.538*                |          |  |
| Chromite                                  |                                |    | Fe0·Cr <sub>2</sub> O <sub>3</sub>                     | 223.836*                |          |  |
| Hematite                                  |                                |    | Fe <sub>2</sub> O <sub>3</sub>                         | 159.692                 |          |  |
| Ilmenite                                  |                                |    | FeO·T1O <sub>2</sub>                                   | 151,745*                |          |  |
| Titanite                                  |                                |    | CaO·T1O <sub>2</sub> ·S1O <sub>2</sub>                 | 196.063                 |          |  |
| Perovskite                                |                                |    | CaO·T1O <sub>2</sub>                                   | 135.978                 |          |  |
| Rutile                                    |                                |    | T10,                                                   | 79.899                  |          |  |
| Apatite                                   |                                |    | $\frac{10}{2}$ CaO · P <sub>2</sub> O <sub>5</sub> * * | 328.875                 |          |  |

第1表 ノルム計算プログラムの入力化学成分と算出するノルム鉱物

分子量は IUPAC 1973年作成の原子量 (東京天文台 1976) を筆者が 四捨五入により小数点以下3けたに丸めた. 精度はこれで十分だ. FeO に FeO\* (本文参照)を採用する場合は不確定となる.

分子式に 3CaO·P2O5·1/sCaF2 を採用する場合は 分子量は 336.208となる。

で行なうようになり 宗像 (1960) がプログラムを発表 している。 小野 (1962) による日本産の火山岩のノル ム値は 当時電気試験所 (現在の電子総合研究所) が開 発した継電式の "自動計算機" E.T.L. Mark-II によっ て計算されている. その後 電子計算機の普及ととも にノルム計算プログラムも各方面で作られ 盛んに使わ れている

さて筆者は クロム鉄鉱床の成因に関係をもつ塩基性 岩·超塩基性岩の研究用に この C.I.P.W. ノルム計算 プログラムを作った. 計算機は前回までと同様 YHP-20卓上型計算機である。 今回はこのプログラムの紹介 をかねて それに関連する2,3の問題点にも触れてみ たい.

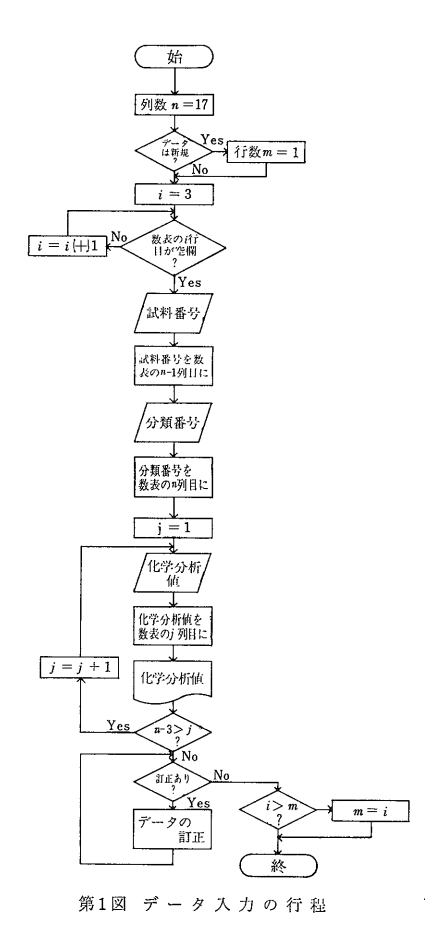

プログラムをデータ入力部・ノルム計算部・結果の出 力部の3つの部分に分けて この順に説明しよう. な お 以下の図表の多くは吉井・平野 (1977) から引用し た

2. データの入力

入力する化学成分は SiO<sub>2</sub>, TiO<sub>2</sub>, Al<sub>2</sub>O<sub>3</sub>, Cr<sub>2</sub>O<sub>3</sub>,  $Fe<sub>2</sub>O<sub>3</sub>$ , FeO, MnO, MgO, NiO, CaO, Na<sub>2</sub>O, K<sub>2</sub>O, P<sub>2</sub>O<sub>5</sub> でそれ以外は一括して others として扱う. これらの分子量を第1表に示す.

データ入力の行程を第1図に示す。 入力したデータ は 順次メモリーに記憶させ 磁気的にレコードしてお く. こうすれば計算を何回でも再現できる. その目 的のために各データには試料番号と分類用のコード番号 を付けておく、 データは試料番号で呼び出すようにす ると便利である。 データを貯えておくレジスタは 行 数可変の配列 (吉井 1977) になっているので データ を任意に追加できる.

筆者のプログラムでは 各成分の分子量はデータとし て その配列の1行目に入力する。 この方がプログラ ムに直接書くよりメモリーが節約できる.

ではつぎに筆者が作ったノルム計算プログラムについ て説明しよう. 行程を便宜上前半部と後半部に分ける.

3. ノルム計算の前半部

前半部の行程を第2図(a)に示す. 化学分析値を各成 分の分子量で割ってモル数 (mn) に変換して 計算を開 始する. まず最初に MnO と NiO を FeO に加える. これを以下 FeO\* と表わす事にする. すなわち

 $FeO*-MnO+FeO+NiO$ 

このとき FeO\*>O ならば FeO\* に対する MnO, FeO, NiO の比率

を求める. もし FeO\*=0 ならば

 $P_1 = P_2 = P_3 = 0$ 

とする. これら P1, P2, P 3の値は 結果を出力する ときの計算で使う. このような処置は 実はノルム計 算の規約にはないのだが プログラムではこうしておく 事があとで述べる理由から 望ましい.

算出するノルム鉱物の種類を第1表に示す. 以下

要点を第2図(a)に示す計算の流れに従って述べる. 各 行程を図中の行程番号で言い表わす事にする。 前半部の行程は要するに

- 1. 算出すべきノルム鉱物を構成する2種の化学成分の量を比 ベス
- 2. その結果少ない方の成分と等量のノルム鉱物を算出する.
- 3. 多い方の成分から2で算出されたノルム鉱物と等量を差し 引く、

という繰作の繰り返しである。 たとえば行程1で FeO\*>TiO2 とすると 行程11では

TiO<sub>2</sub>→il  
FeO\*-il→FeO<sup>\*</sup>  

$$
0 \rightarrow TiO_2
$$

という処理をする、すなわち計算機としては TiO<sub>2</sub>の 値の入れられているレジスタの内容を ilmenite の値が 入れられるレジスタに入れ その等量をFeO\* の値が入 れられているレジスタから差し引き TiO2 のレジスタ を0にする という計算処理になる.

これらは サブルーチンにすると プログラムが簡素 化される. 第2図(a)の行程番号に\*印を付けた行程で は このサブルーチン (S1と呼ぶ) が使える. その 使い方の例と引き数の関係を第3図に示す.

行程115では FeO\* の残量に MgO を加えて これ を MO (metal oxide の意) とする. すなわち

 $MO = FeO^* + MgO$ 

このとき MO>0ならば MO に対する MgO の比率

を求める. もし MO=0 ならば

 $P_4=0$ 

とする. この値は 結果を出力するときの計算で使う.

行程135で それまでに算出したノルム鉱物に必要な  $\mathrm{SiO}_2$  をまとめて引き去る. その結果  $\mathrm{SiO}_2$  の残量と MO の量比が 少なくとも olivine (2MO·SiO2) を算 出するのに足りれば ノルム計算は前半部だけで終了す る. もしそれに不足ならば 計算は後半部に引き継が れる.

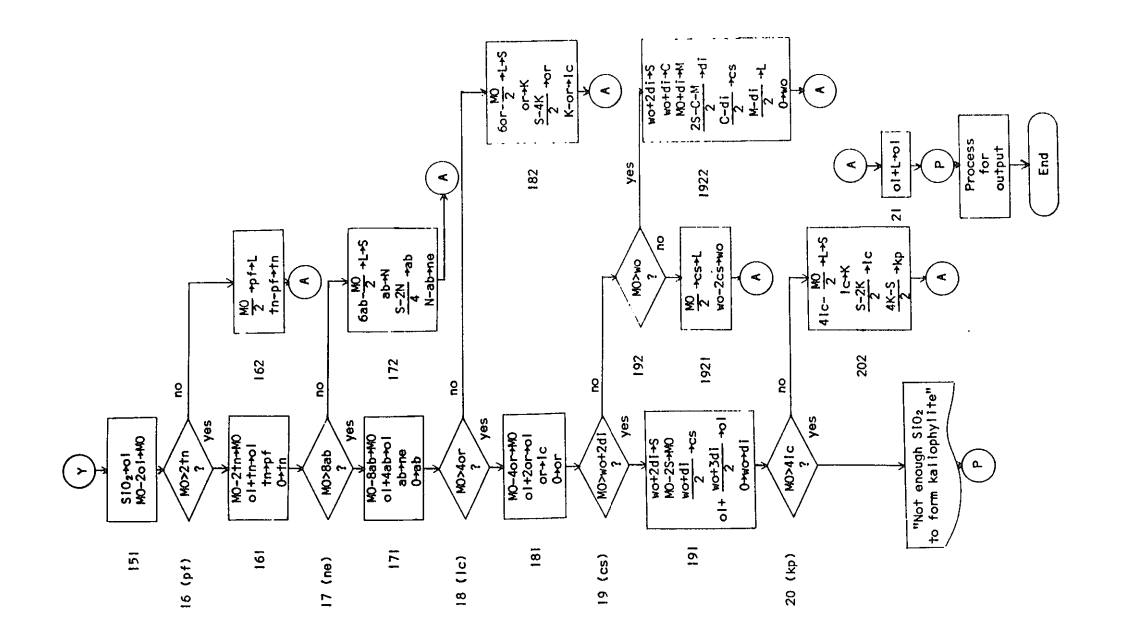

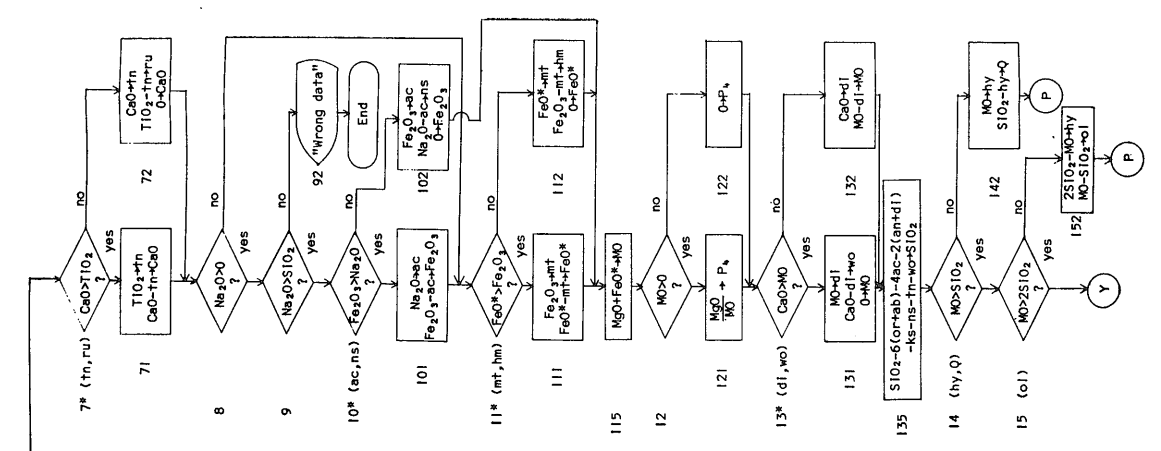

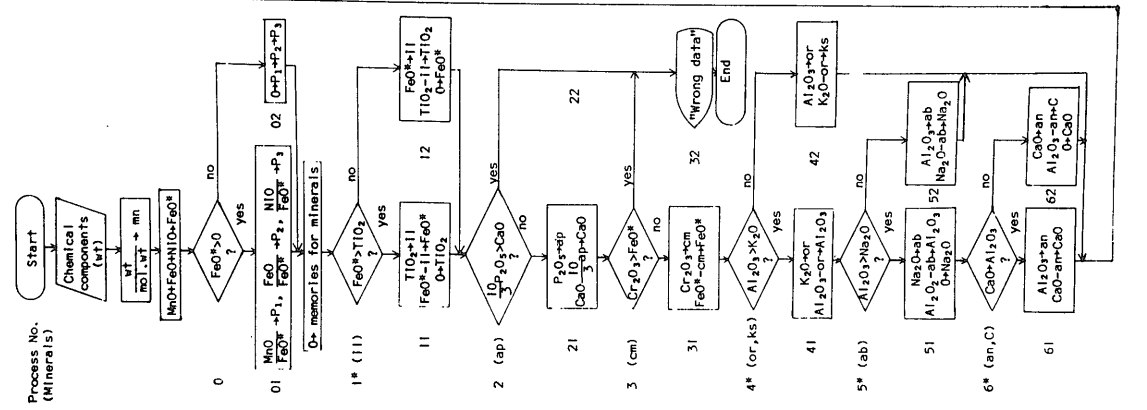

第2図

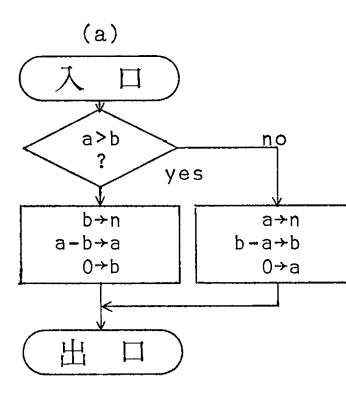

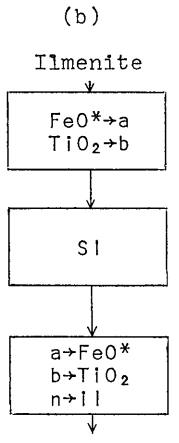

 $(c)$ 

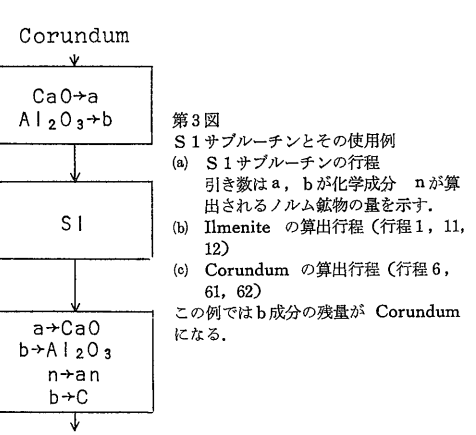

#### 4. ノルム計算の後半部

後半部は MO に対して SiO2 が不足する場合の処理 行程である. これを第2図(b)に示す.

SiO<sub>2</sub> の残量は 行程151のあとでは マイナスか高々 0で このとき SiO<sub>2</sub> に結び付ける事のできない MO そこで すでに算出したノルム鉱物を が残っている. 一定の順序で取り消して もっと SiO2 の少ない鉱物に 置き換え それによって捻出された SiO2 を MO と結 合させて olivine を作り MO の過剰すなわち SiO2 の 不足を解消させる.

では 行程17, 171, 172の部分を例にとって 少し説 明を加えておこう. これらの行程では albite を取り 消してこれを nepheline に変える事によって MO の解 消をはかっている。すなわち操作としては

 $Albite+8MO \longrightarrow nepheline+4$  olivine

である。 この "置換" が 過不足なく行なわれるため には 上の式の左辺では

 $MO=8$  albite

という量的関係を必要とする. 行程17でMOと8 albite を比べているのは そのためだが この部分はとかく錯 覚を起しやすいので注意したい.

さて

MO>8 albite

ならば albite の全量を nepheline に変えてもまだ MO が残るので (行程171) その場合は leucite を算出する行 程18へ進むが もし

 $MO \leq 8$  albite

の関係にあれば albite の高々全量を nepheline に変え このとき albiteの る事によって MO は解消される. 残量 (ab) と算出された nepheline (ne) の量は それ らに使われる SiO2 と Na2O の量をそれぞれSとNに するとき

> $2ne+6ab = S$  $\ln +ab=N$

という連立方程式の解

$$
ab = \frac{S - 2N}{4}
$$
ne=N-ab

第2表 鉱物置換の式とその量的関係

|     | 鉱物置換の式                                           |      | 鉱物算出の連立方程式                                                                                                    |
|-----|--------------------------------------------------|------|----------------------------------------------------------------------------------------------------|
| 151 | hy+M0\$ol                                        |      | $152$ $\n  \n  hy+ 01 = S\n  \n  hy+ 201 = M\n$<br>$hv = 2S - M$ , ol=M-S.                                                                         |
| 161 | †n+2MO⇒pf+ol                                     |      |                                                                                                    |
|     | 171 ab+8M0⇒ne+4o1                                |      | $\begin{cases} 2n e + 6ab = S \\ n e + ab = N \end{cases}$<br>$ab = \frac{S-2N}{4}$ , $ne=N-ab$ .                                                  |
|     | 181 or+4M0⇒1c+2ol                                |      | $182 \int \frac{41c+60r=5}{1c+0r=K}$<br>or= $\frac{S-4K}{2}$ , Ic=K-or.                                                                            |
|     | $191$ $2w0+2M0 \n9c5+ 01$<br>$2d1+4M0 \n9c5+301$ | 1922 | $\begin{cases}\n0+2d+cs=5\\ \n d+2cs=C\\ \n 2o++di\\ \n d1=\frac{2S-C-M}{2}, \quad cs=\frac{C-di}{2}, \quad o1=\frac{M-di}{2}. \n\end{cases}$      |
|     | 201 Ic+4M0⇒kp+2ol                                |      | 202 $\begin{cases} 4 & \text{c} + 2 & \text{k} = 5 \\ 1 & \text{c} + \text{k} = K. \end{cases}$<br>$1c = \frac{S-2K}{2}$ , $kp = \frac{4K-S}{2}$ . |

として求められる (行程172). ノルム計算の仕方の説 明では この結果だけしか書いてないし 文献によって はミスプリントなどもあるので プログラミングに際し ては これらの行程について 一度この連立方程式にさ かのぼって検討する事をおすすめする。 これらの方程 式を第2表に示す.

## 5. 結果の出力

 $-28-$ 

ノルム鉱物はモル数で算出されるので 各鉱物の分子 量を掛けて重量比に換算し出力する。 その際に FeO\* を含む鉱物については FeO\* の分子量をC2\* とすると

 $C_2^* = C_1 P_1 + C_2 P_2 + C_3 P_3$ 

という式で求めたものを使う. ここにC1, C2, C3は MnO, FeO, NiO の分子量 P<sub>1</sub>, P<sub>2</sub>, P<sub>3</sub> は MnO, FeO, NiO の FeO\* に対する量比として 計算の前半 部の(1)式で求めた値である。 このいわば平均分子量を 用いると FeO\* を含む鉱物の量のいかんにかかわらず 出力値 (重量比) の合計を入力値 (同) の合計と つね に一致させる事ができる.

このようなやり方は 前にも述べたとおりノルム計算

の規約にはなく また本質的な問題でもないが 純粋に プログラミング技術上の立場からは 必要な処置と思う. なぜならば このようにしてもなお両合計値の間にずれ がある場合は プログラムミスの可能性があり その発 見の糸口とする事ができるからである

上記のような考えから apatiteの分子式についてもフ ッ素の入力がない場合は

$$
\frac{10}{3}\text{CaO} \cdot \text{P}_2\text{O}_5
$$

として扱うとよい. この方法はすでにほかでも行なわ れている

MO を含むノルム鉱物は MgO の端成分鉱物と FeO\* の端成分鉱物に分けて表示する. たとえば hypers thene は enstatite と ferrosilite に分ける. このと きのそれぞれの重量比を Wen および Wfs とすると

$$
W_{en} = M_{hy}C_{en}P_4
$$
  

$$
W_{fs} = M_{hy}C_{fs}(1 - P_4)
$$

として求められる. ここに Mhy は hypersthene のモ ル数 Cen, Cfs はそれぞれ enstatite と ferrosilite の分子

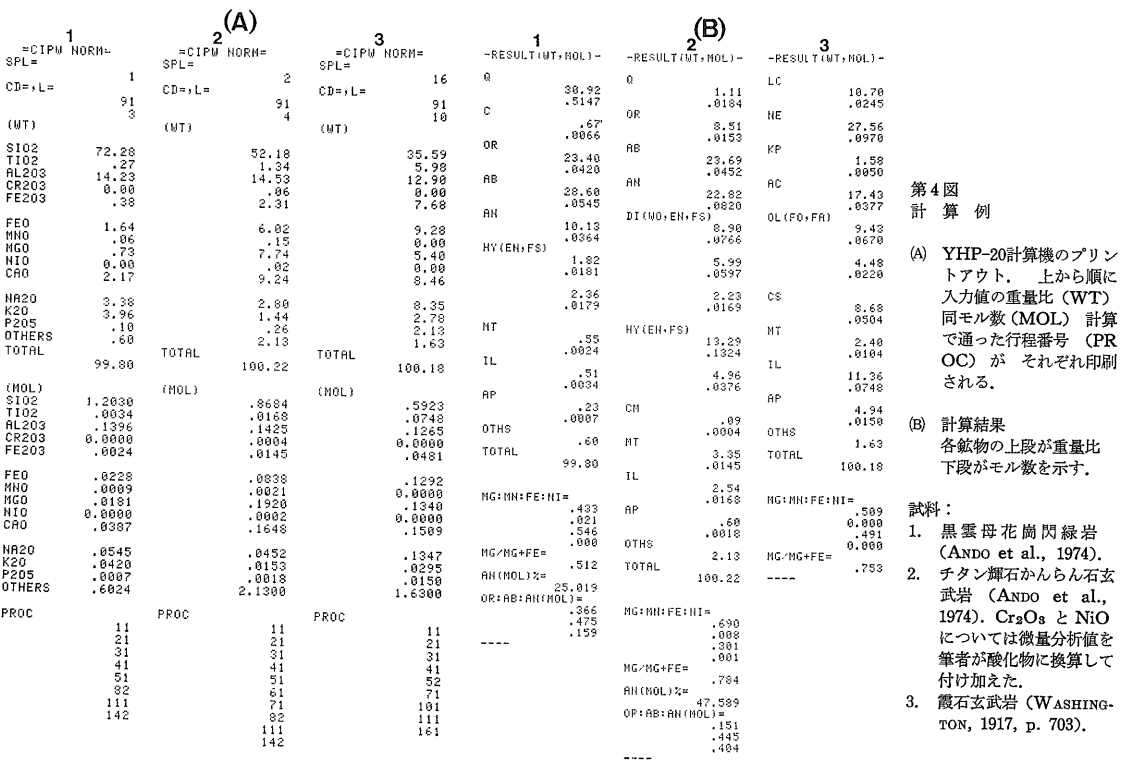

| 第3表<br>プログラム前半部用のテストデータ(1)                                                                                             |                                                 |                                     |                                         |                                |                              |                                             |                                     |                                 |                              |                                                                                           |
|----------------------------------------------------------------------------------------------------|-------------------------------------------------|-------------------------------------|-----------------------------------------|--------------------------------|------------------------------|---------------------------------------------|-------------------------------------|---------------------------------|------------------------------|-------------------------------------------------------------------------------------------|
| No.                                                                                                    |                                                 | ı.                                  |                                         |                                | 2.                           | 3.                                          |                                     |                                 | 4.                           |                                                                                           |
| Input data<br>S10 <sub>2</sub><br>T10 <sub>2</sub><br>Al <sub>2</sub> O <sub>3</sub><br>Fe <sub>2</sub> O <sub>3</sub> | wt<br>96.14<br>7.99<br>40.78<br>15.97           | mn<br>1.600<br>.100<br>.400<br>.100 | wt                                      | wt<br>90.13<br>10.20<br>47.91  | mn<br>1.500<br>.100<br>.300  | wt<br>78.11<br>23.97<br>10.20<br>15.97      | mn<br>1.300<br>.300<br>.100<br>.100 | wt<br>77.51<br>4.79<br>18.35    | mn<br>1.290<br>.060<br>.180  | S10 <sub>2</sub><br>T10,<br>$A1_20_3$<br>Fe <sub>2</sub> O <sub>3</sub>                   |
| Fe0<br>MnO<br>MgO<br>CaO                                                                                               | 14.37<br>14.19<br>4.03<br>5.61                  | .200<br>.200<br>.100<br>.100        |                                         | 7.18<br>8.06<br>5.61           | .100<br>.200<br>.100         | 7.18<br>24.30                               | .100<br>.433                        | 4.84<br>20.19                   | .120<br>.360                 | Fe0<br>MnO<br>MgO<br>CaO                                                                  |
| Na,O<br>$K2$ O<br>P <sub>2</sub> O <sub>5</sub><br>Total                                                               | 6.20<br>9.42<br>214.70                          | .100<br>.100                        |                                         | 6.20<br>18.84<br>194.13        | .100<br>.200                 | 18.59<br>14.19<br>192.51                    | .300<br>.100                        | 3.72<br>5.65<br>135.05          | .060<br>.060                 | Na <sub>2</sub> O<br>$K2$ O<br>$P_2O_5$<br>Total                                          |
| Output data<br>Q<br>c<br>or<br>ab<br>an                                                                                | $(\lambda)$<br>10.18<br>55.67<br>52.46<br>27.83 | .100<br>.100<br>.100<br>.100        | (B)<br>10.18<br>55.67<br>52.46<br>27.83 | 5.99<br>55.69                  | .100<br>.100                 | 5.99<br>52.46                               | .100<br>.100                        | 1.80<br>33.39<br>31.48<br>16.68 | .030<br>.060<br>.060<br>.060 | Q<br>c<br>or<br>ab<br>an                                                                  |
| ac<br>ns<br>ks<br>w٥                                                                                                   |                                                 |                                     |                                         | 46.22<br>15.42                 | .100<br>.100                 | 46.20<br>12.19                              | .100<br>.100                        | 13.94                           | .120                         | ac<br>ns<br>ks<br>WO                                                                      |
| vo.<br>en di<br>fs)<br>$\frac{en}{fs}$ } hy<br>$_{fa}^{fo}$ }01                                                        | 3.33<br>8.72<br>4.70<br>13.56                   | .033<br>.066<br>.033<br>.067        | 3.33<br>8.75<br>4.70<br>13.62           | 11.62<br>10.04<br>.00<br>10.03 | .100<br>.100<br>.000<br>.100 |                                             |                                     | 13.95<br>12.06<br>.00           | .120<br>.120<br>.000         | WO.<br>en di<br>fs)<br>en<br>$\tilde{\mathbf{f}}^n_{\mathrm{S}}$ } hy<br>$_{fa}^{fo}$ }01 |
| m <sub>t</sub><br>hm<br>11<br>tn<br>ru<br>ap<br>Total                                                                  | 23.11<br>15.13<br>214.70                        | .100<br>.100                        | 23.15<br>15.17<br>214.88                | 23.14<br>15.98<br>194.13       | .100<br>.100                 | 15.16<br>19.62<br>7.99<br>32.88*<br>192.51* | .100<br>.100<br>.100<br>.100        | 11.75<br>135.05                 | .060                         | mt<br>hm<br>11<br>tn<br>ru<br>ap<br>Total                                                 |
| Molecular ratios<br>MgO<br>MnO<br>FeO                                                                                  |                                                 | .200<br>.400<br>.400                |                                         |                                | .667<br>.000<br>.333         |                                             | .000<br>.000<br>1.000               |                                 | 1.000<br>.000<br>.000        | MgO<br>MnO<br>Fe0                                                                         |
| or<br>ab<br>an                                                                                                    |                                                 | .400<br>.400<br>.200                |                                         |                                | 1.000<br>.000<br>.000        |                                             | .000<br>1.000<br>.000               |                                 | .400<br>.400<br>.200         | or<br>ab<br>an                                                                            |

第4表 プログラム前半部用のテストデータ(2)

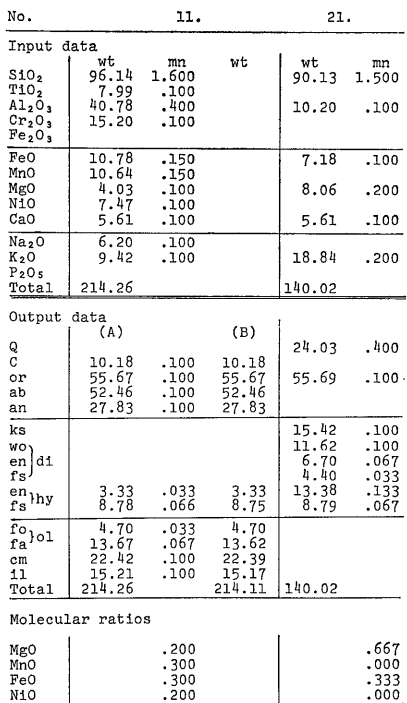

データ No. 1 は FeO\* の分子量に MnO, FeO, NiO の平均分子量 C2\* を使った場<br>合は出力重量比が (A)のように また そうしないで FeO の分子量を使った場合 (従来の 方法) では (B)のような結果にそれぞれなる.

\* apatite の分子量を 3CaO・P2Os・1/sCaF2 の分子式によって求めた場合は 出力重量比 が33.62となり total は193.25となる.

データ No. 11 はプログラムに Cr2Os と NiO の入 力が付いている場合に No. 1 の代りに使う.

1.000

 $.000$ <br> $.000$ 

 $.400$ <br> $.400$ 

 $.200$ 

ブータ No. 21 は hypersthene を enstatite と<br>Ferrosilite に分解して表示する計算の点検に使う.

or<br>ab

 $\frac{an}{2}$ 

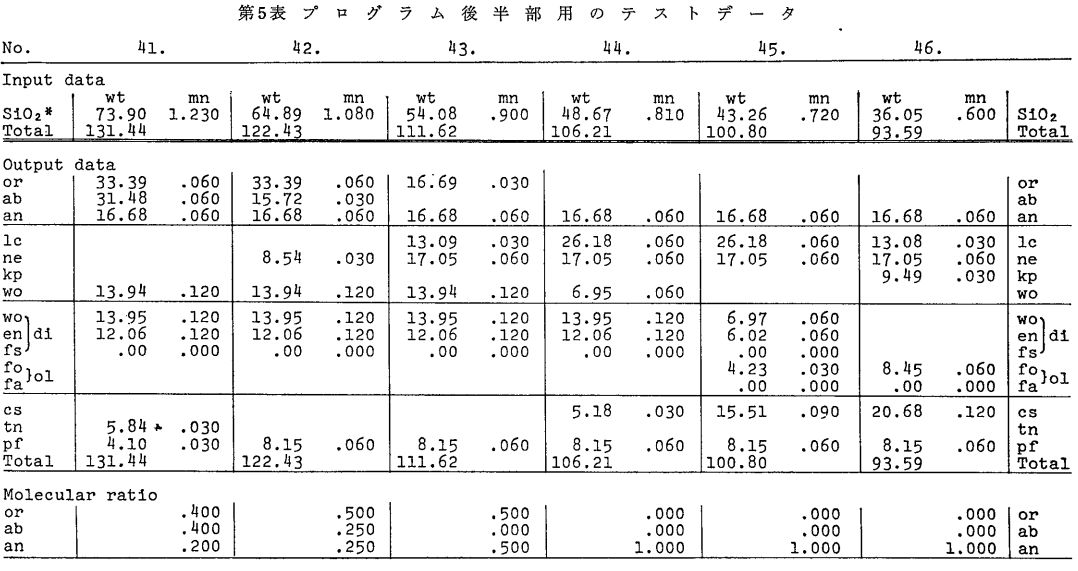

\* SiO2 以外の入力成分はデータ No. 4 と同じものを使う.

量 P4 は MO に対する Mg の量比 すなわち計算の 前半部で求めた(2)式の値である. 以下同様にして olivineなどに対しても端成分鉱物に分ける計算ができる

プログラムではこのほかにMgO: MnO: FeO: NiO 比 すなわち

 $MgO: MnO: FeO: NiO = P_4: (1-P_4)P_1: (1-P_4)P_2$ .  $(1-P_4)P_3$ 

と or:ab:an 比などを表示している. ここで注意 すべきはノルム or およびノルム ab の分子量は诵常の 2倍となっているので真のモル比は ノルム値に対して

 $2or : 2ab : an$ 

となる点である。

筆者のプログラムによる YHP-20 での計算例を第4 図に示す。 ノルム計算はモル数をもとにして行なわれ るので 入力値・出力値ともに重量比に加えてモル数を も表示する事にした。 量の比較はモル数で行なう方が 直接的だと考えるし テストランの際にも有効だからで ある

## 6. テストデータの必要性

プログラムのテストランに際して 筆者はどのような データで行なうべきかという疑問にぶつかった. 計算 には多数の分岐があるので ノルム値のわかっている従 来の岩石の分析値を何個か通してみて たとえ結果が合 っていたとしても それだけではまったく不十分である し 各行程のつぶさなチェックができるような試料を集 めるのは容易でない. JOHANNSEN (1931)には ノル ム計算の例が種々掲げられており参考になる. だが 手計算の場合は分子量の小数以下を丸めて簡便にするた め 小数3けたまで求めた分子量にもとづく計算とは 少しずつずれる. このずれの原因が 分子量の違いに よるものか プログラムミスによるものかの判別は す ぐにはつけられない.

そこで この問題を解決するためにいろいろ検討した 結果 吉井・平野 (1977) は C.I.P.W. ノルム計算用の テストデータを考案した. このテストデータは あら かじめ算出すべきノルム鉱物の組み合わせとモル数(主 として0.1モルを単位とする)を決めておき これを酸 化物の形に分解して 各成分ごとに足し合わせたものに 分子量を掛けて入力値としたものである. いわば 〝コ ロンブスの卵"のようなこの小さなアイデアによりテス トすべき行程に適するデータを自由に作る事ができた。

そのテストデータを第3, 4, 5表に示す. テストデ ータの使い方の詳細は 吉井・平野 (1977) にゆずる. 苦心したのは 鉱物の組み合わせをいかにうまく行なっ て データの数を減らすかであった.

このテストデータは 今後新しく C.I.P.W. ノルム計 算プログラムを組む場合の強力な支えとなる事は申すに 及ばず 従来のプログラムでも一度是非試みるに値する ものと自負している。もちろんプログラムが完全な場 合でも ノルム計算で使うレジスタなどハードウエアの チェックにも使う事ができよう. これまでにもすでに かなりの "虫とり" の実績があがっている

実は 学術雑誌に公表されているノルム値の中には 明らかに誤っているものが少なくない. 手計算による 場合は 著名な論文の中にも とんでもない誤計算(ミ スプリントではなく!)の例が見られる. そして電子 計算機によると書かれているものの中にも おそらくプ ログラムミスと見られる誤りが見受けられる. テスト データの必要性が ここにある.

#### 参考文献

- ANDO, A., KURASAWA, H., OHMORI, T. and TAKEDA, E. (1974): 1974 compilation on the GSJ geochemical reference samples JG-1 granodiorite and JB-1 basalt. Geochim. Jour., vol. 8, p. 175-192.
- Cross, W., IDDINGS, J.P., PIRSSON, L.V. and WASHINGTON, H.S. (1902): A quantitative chemico-mineralogical classification and nomenclature of igneous rocks. Jour. Geol., vol. 10, p. 555-690.
- 平凡社 (1970): 地学事典 p. 1242-1243.
- JOHANNSEN, A. (1931): A descriptive petrography of the igneous rocks. vol. 1, Univ. of Chicago, p. 83-99.
- 都城秋穗·久城育夫 (1975) : 岩石学 II. 共立出版 p.  $162 - 170.$
- 宗像俊則 (1960):電子計算機による岩石のノルム計算. 科学 vol. 30, p. 590.
- 大久保雅弘・黒田吉益 (1968) :実験地学ハンドブック. 築地書店 p. 170-174.
- 大森貞子 (1975): ノルム計算の簡略法. 地質調査所化学分 析法 no. 49, 81p., 地質調査所.
- 小野晃司 (1962):日本産火山岩の化学成分. 441p., 地質 調査所.
- 東京天文台 (1976) : 理科年表. no. 49, 丸善 p. 物 13-14.
- WASHNIGTON, H. S. (1917): Chemical analysis of igneous rocks. U.S.G.S. Prof. Pap., no. 99, p. 703, p. 1162-1165.
- 吉井守正 (1977) :卓上型電子計算機によるいくつかの計算例 その1. 地質ニュース no. 275, p. 16-19.
- 吉井守正・平野英雄(1977):ノルム計算プログラム用テスト データの考案. 地質調査所月報 vol. 28, p. 401-412.